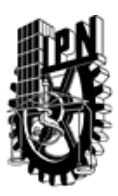

### INSTITUTO POLITÉCNICO NACIONAL SECRETARIA DE INVESTIGACIÓN Y POSGRADO

### DIRECCIÓN DE POSGRADO

*INSTRUCTIVO para el correcto llenado del formato SIP-30, Registro o Actualización de Unidades de Aprendizaje (UAP)*

El formato SIP-30 es un formulario PDF interactivo, el cual puede ser completado en forma electrónica con un lector de archivos PDF (Adobe Reader 9 o superior). Para facilitar la identificación de los campos del formulario, haga clic en el botón Resaltar campos existentes, en la barra de mensajes del documento. Si lo prefiere, puede imprimir el formato y completarlo a máquina de escribir o a mano.

El nombre de los campos y las áreas designadas para requisitar la información son autoexplicativos; sin embargo se tienen instrucciones específicas para campos de interés especial:

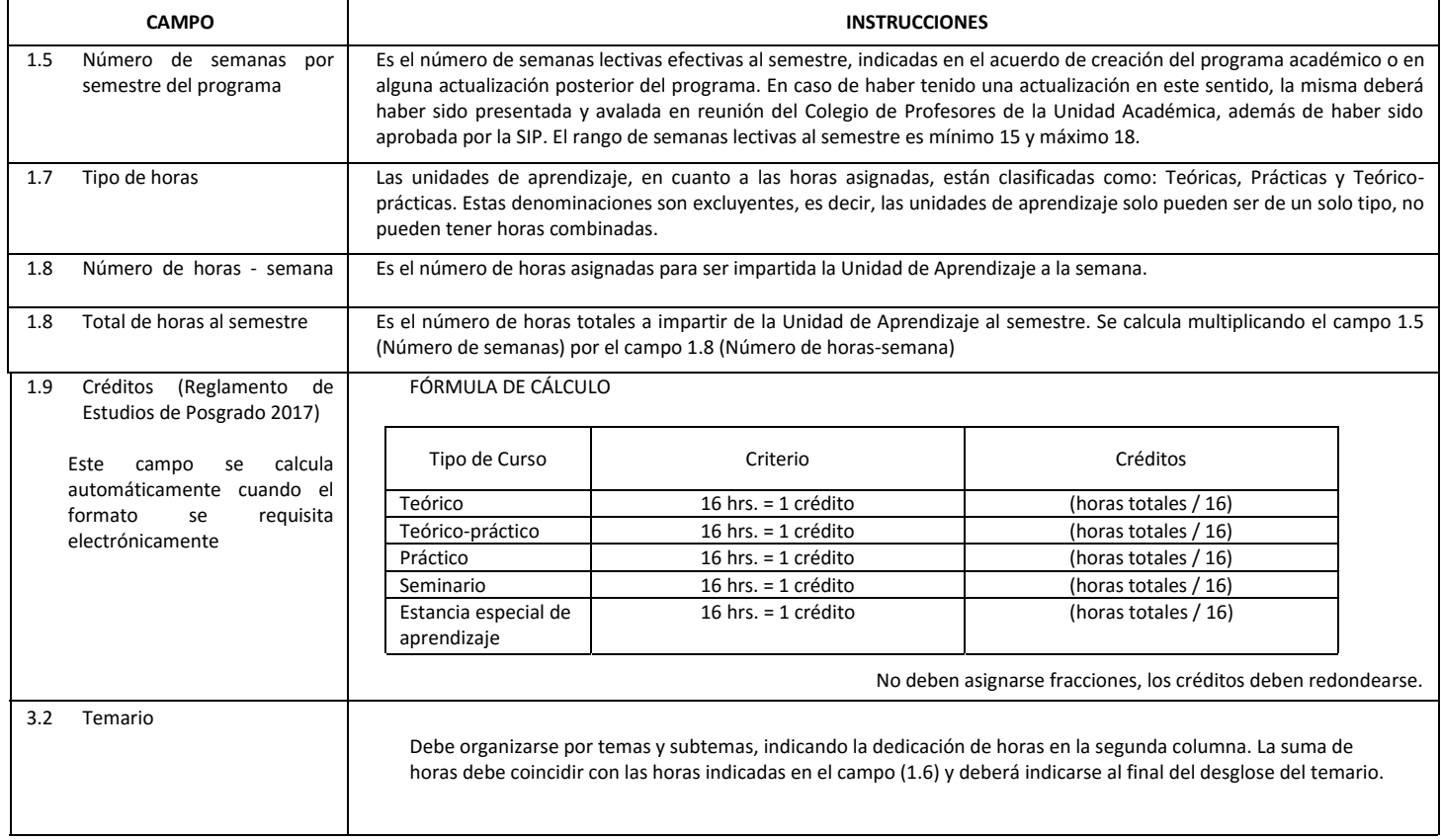

El formato SIP-30 deberá estar firmado por el Director o Jefe de la Sección de Estudios de Posgrado e Investigación de la Unidad Académica. La ausencia de dicha firma invalida la solicitud.

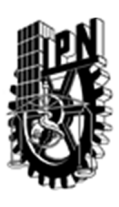

# INSTITUTO POLITÉCNICO NACIONAL

SECRETARIA DE INVESTIGACIÓN Y POSGRADO

### DIRECCIÓN DE POSGRADO

*FORMATO GUÍA PARA REGISTRO DE UNIDADES DE APRENDIZAJE (UAP) ‐ NUEVAS O ACTUALIZACIÓN ‐* 

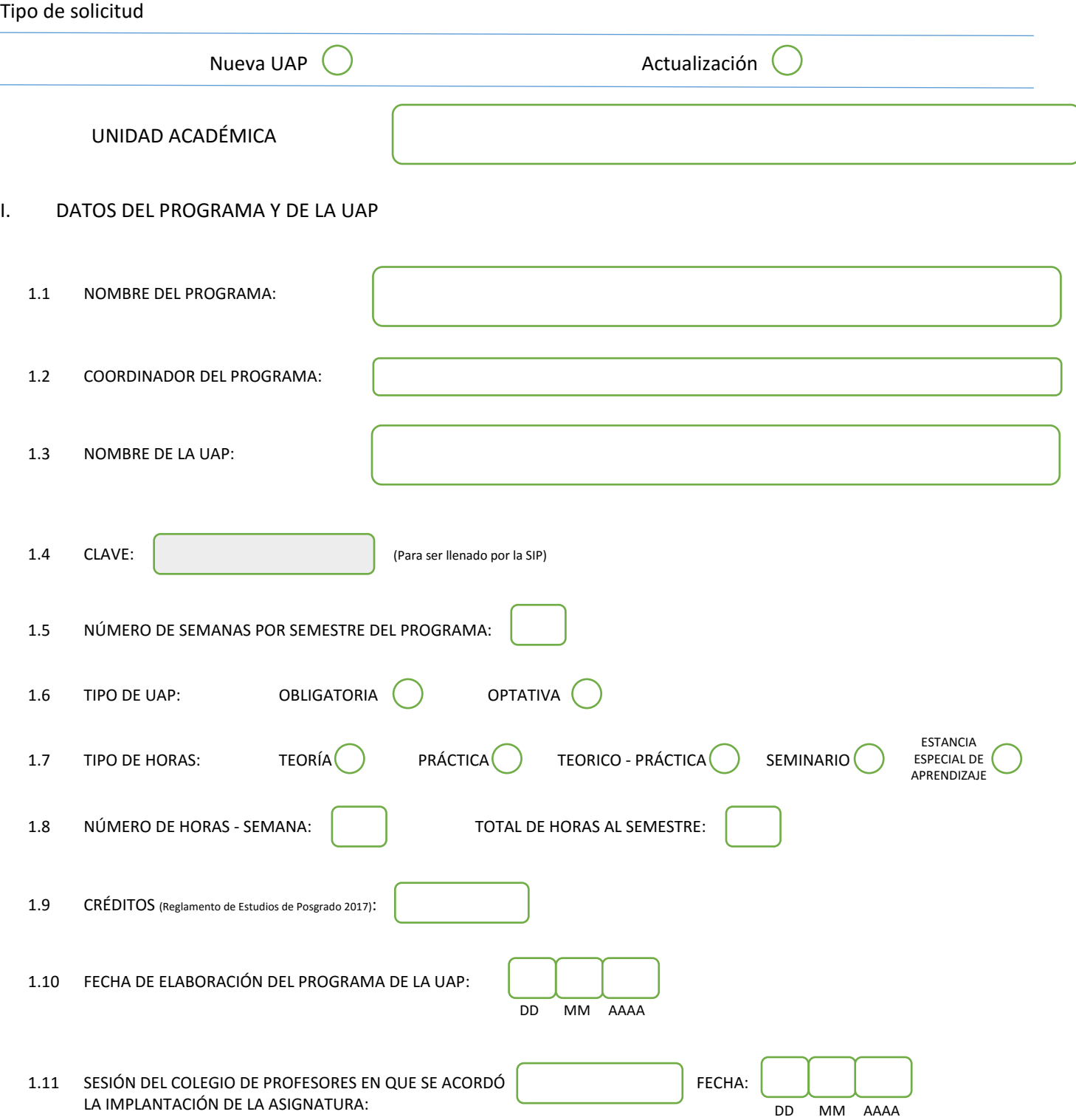

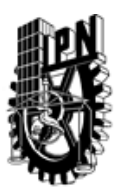

# INSTITUTO POLITÉCNICO NACIONAL

SECRETARIA DE INVESTIGACIÓN Y POSGRADO

#### SIP-30

### DIRECCIÓN DE POSGRADO

#### II. DATOS DEL PERSONAL ACADÉMICO A CARGO DEL DISEÑO O ACTUALIZACIÓN DE LA UAP

#### 2.1 COORD. DEL DISEÑO O ACTUALIZACIÓN DE LA UAP:

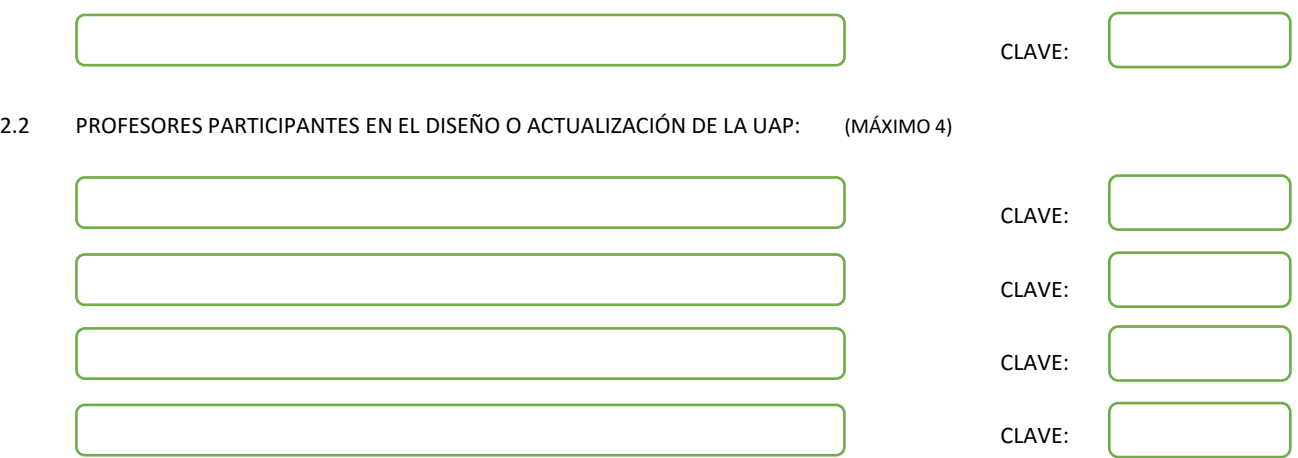

#### III. DESCRIPCIÓN DEL CONTENIDO DEL PROGRAMA DE LA UAP

#### 3.1 OBJETIVO GENERAL:

ANALIZAR Y DISCUTIR EL CONOCIMIENTO DE FRONTERA SOBRE NUEVOS Y MEJORES AISLAMIENTOS ELECTRICOS, ASI COMO EL NUEVO CONOCIMIENTO SOBRE LOS FENOMENOS DIELECTRICOS PRINCIPALMENTE EN GASES, LIQUIDOS Y SOLIDOS.

#### 3.2 COMPETENCIAS DEL PERFIL DE EGRESO A LAS QUE CONTRIBUYE:

IDENTIFICAR LOS RETOS RELACIONADOS CON LOS SISTEMAS DE AISLAMIENTO ELECTRICOS Y LOS FENOMENOS DIELECTRICOS ASOSCIADOS EN GASES, LIQUIDOS Y SÓLIDOS. ANALIZAR LAS PROPIEDADES FISICOQUÍMICAS DE LOS FENOMENOS ASOCIADOS A LOS AISLAMIENTOS ELECTRICOS. APLICAR EL CONOCIMIENTO TEÓRICO A LA RESOLUCIÓN DE PROBLEMAS SOBRE NUEVOS Y MEJORES AISLAMIENTOS ELECTRICOS, ASI COMO EL NUEVO CONOCIMIENTO SOBRE LOS FENOMENOS DIELECTRICOS PRINCIPALMENTE EN GASES, LIQUIDOS Y SOLIDOS. FORMULAR PROPUESTAS DE NUEVOS SISTEMAS RELACIONADOS CON AISLAMIENTOS ELECTRICOS, ASÍ COMO SOBRE LOS FENOMENOS DIELECTRICOS. ANALIZAR CASOS DE ESTUDIO BASADOS EN NUEVOS Y MEJORES AISLAMIENTOS ELECTRICOS, ASI COMO EL NUEVO CONOCIMIENTO SOBRE LOS FENOMENOS DIELECTRICOS PRINCIPALMENTE EN GASES, LIQUIDOS Y SOLIDOS.

PARTICIPAR EN PROYECTOS DE INVESTIGIACIÓN RELACIONADOS CON EL CONOCIMIENTO DE FRONTERA SOBRE NUEVOS Y MEJORES AISLAMIENTOS ELÉCTRICOS.

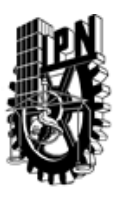

## INSTITUTO POLITÉCNICO NACIONAL SECRETARIA DE INVESTIGACIÓN Y POSGRADO

### DIRECCIÓN DE POSGRADO

3.3 TEMARIO:

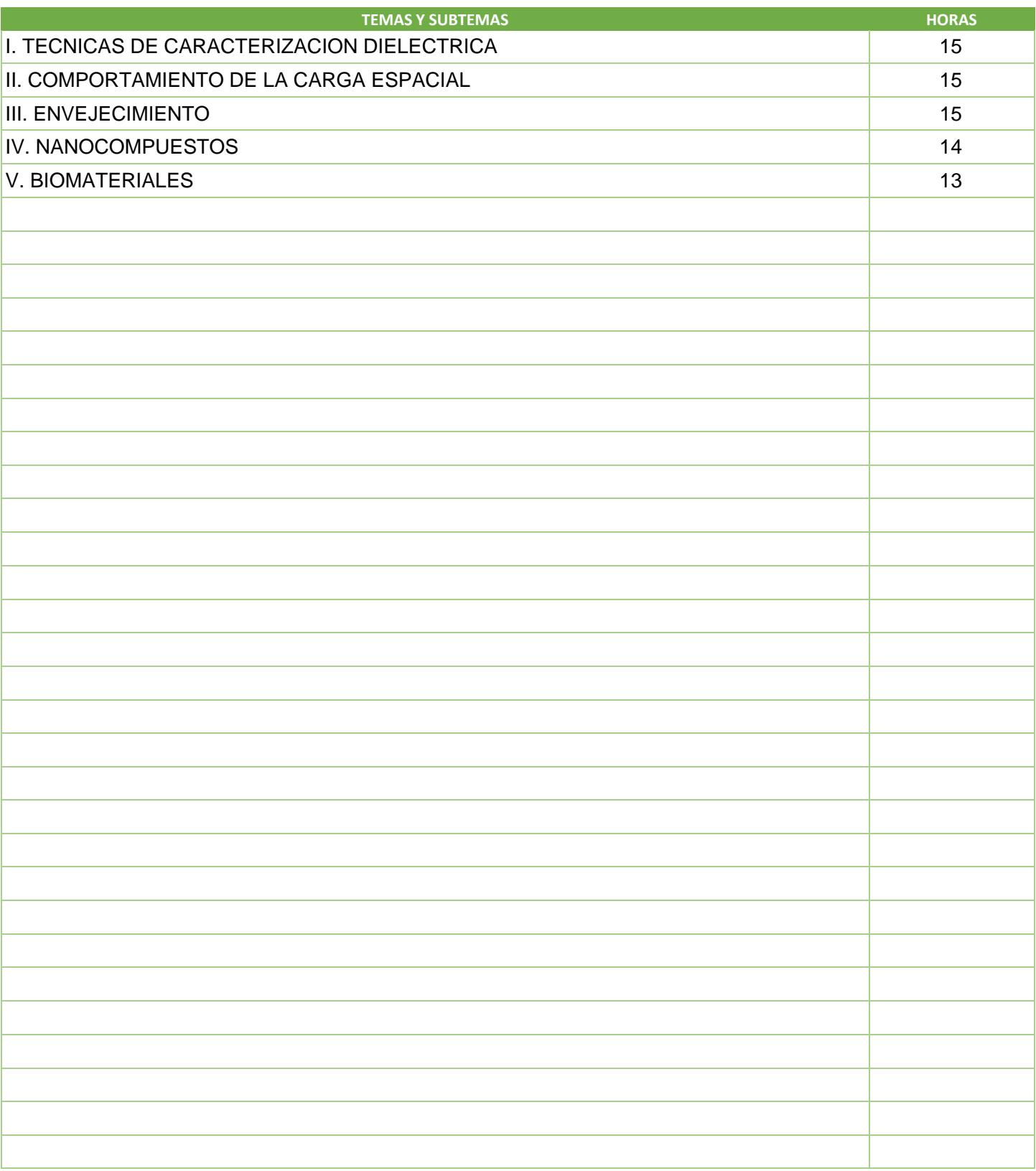

SIP-30

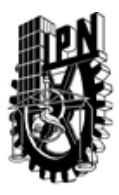

# INSTITUTO POLITÉCNICO NACIONAL

SECRETARIA DE INVESTIGACIÓN Y POSGRADO

### DIRECCIÓN DE POSGRADO

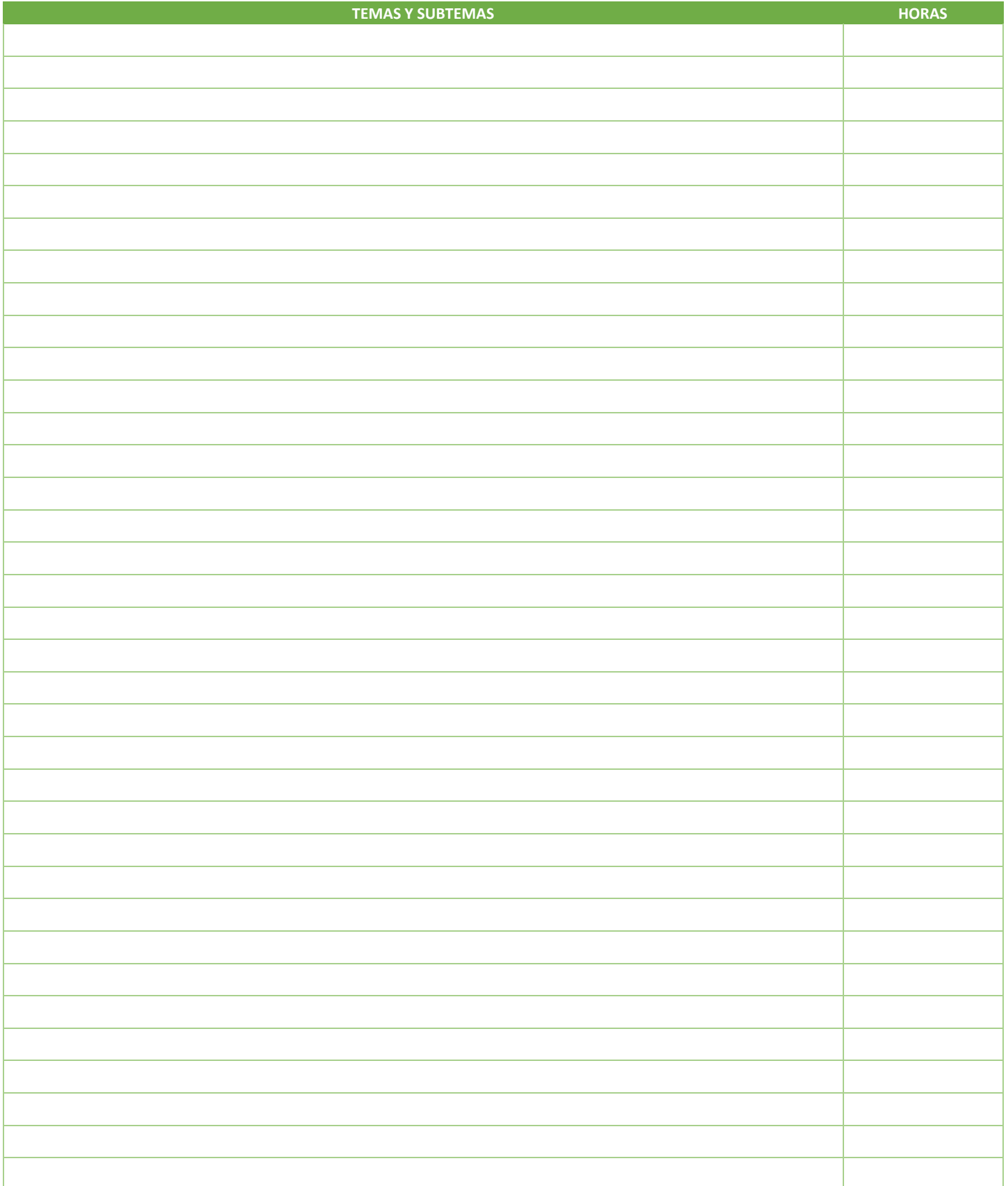

SIP-30

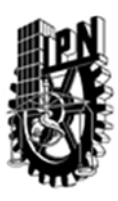

### INSTITUTO POLITÉCNICO NACIONAL SECRETARIA DE INVESTIGACIÓN Y POSGRADO

### DIRECCIÓN DE POSGRADO

3.4 REFERENCIAS DOCUMENTALES:

1. TRANSACTION EN ELECTRICAL AND DIELECTRIC PHENOMENA

2. ANNUAL REPORTS CONFERENCE ON ELECTRICAL INSLATION AND DIELECTRIC PHENOMENA

2. IEEE ELECTRICAL INSULATION MAGAZINE

3. NANOTECHNOLOGY

4. ADVANCED MATERIALS

5. J. PHYS. D: APPL. PHYS.

6. IEEE TRANS. POWER DELIVERY

7. PROOC. INTERNATIONAL CONFERENCES ON PROPIETIES AND APLICATIONS OF DIELECTRIC MATERIALS

3.5 PROCEDIMIENTOS O INSTRUMENTOS DE EVALUACIÓN A UTILIZAR:

LA EVALUACION DEL CURSO SERA A TRAVES DE LA PRESENTACION, ANALISIS Y DISCUCION DE 3 ARTICULOS RELEVANTES EN CLASE POR PARTE DEL ESTUDIANTE, ASI COMO POR LA ENTREGA DE SINTESIS ESCRITAS DE TODOS LOS ARTICULOS VISTOS EN CLASE.

SIP‐30